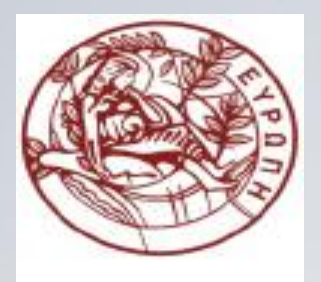

**ΕΛΛΗΝΙΚΗ ΔΗΜΟΚΡΑΤΙΑ ΠΑΝΕΠΙΣΤΗΜΙΟ ΚΡΗΤΗΣ**

#### **Εισαγωγή στον Προγραμματισμό** Introduction to Programming

#### **Διάλεξη 21: Επεξεργασία Κειμένου και Αριθμών**

#### **Γ. Παπαγιαννάκης**

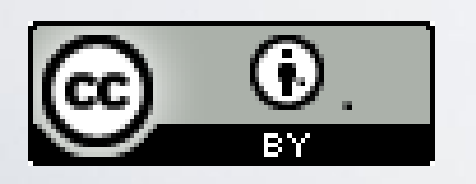

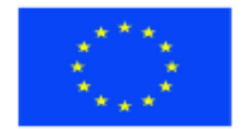

Ευρωπαϊκή Ένωση Ευρωπαϊκό Κοινωνικό Ταμείο

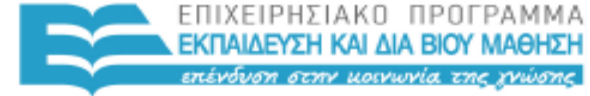

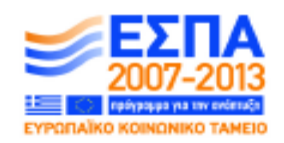

Με τη συγχρηματοδότηση της Ελλάδας και της Ευρωπαϊκής Ένωσης

ΥΠΗΡΕΣΙΑ ΔΙΑΧΕΙΡΙΣΗΣ

#### **Άδειες Χρήσης**

- Το παρόν εκπαιδευτικό υλικό υπόκειται στην άδεια χρήσης **Creative Commons** και ειδικότερα

*Αναφορά Δημιουργού 3.0 - Μη εισαγόμενο Ελλάδα (Attribution 3.0– Unported GR)*

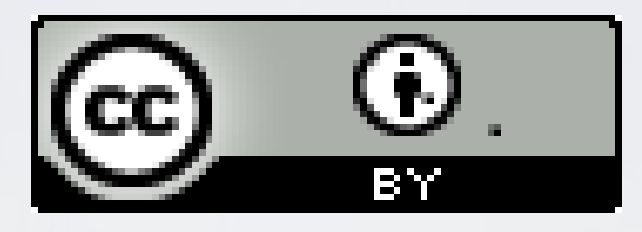

- Για εκπαιδευτικό υλικό, όπως εικόνες, που υπόκειται σε άλλου τύπου άδειας χρήσης, η άδεια χρήσης αναφέρεται ρητώς.

#### **Χρηματοδότηση**

- Το παρόν εκπαιδευτικό υλικό έχει αναπτυχθεί στα πλαίσια του εκπαιδευτικού έργου του διδάσκοντα.

- Το έργο «**Ανοικτά Ακαδημαϊκά Μαθήματα στο Πανεπιστήμιο Κρήτης**» έχει χρηματοδοτήσει μόνο τη αναδιαμόρφωση του εκπαιδευτικού υλικού.

- Το έργο υλοποιείται στο πλαίσιο του Επιχειρησιακού Προγράμματος «Εκπαίδευση και Δια Βίου Μάθηση» και συγχρηματοδοτείται από την Ευρωπαϊκή Ένωση (Ευρωπαϊκό Κοινωνικό Ταμείο) και από εθνικούς πόρους.

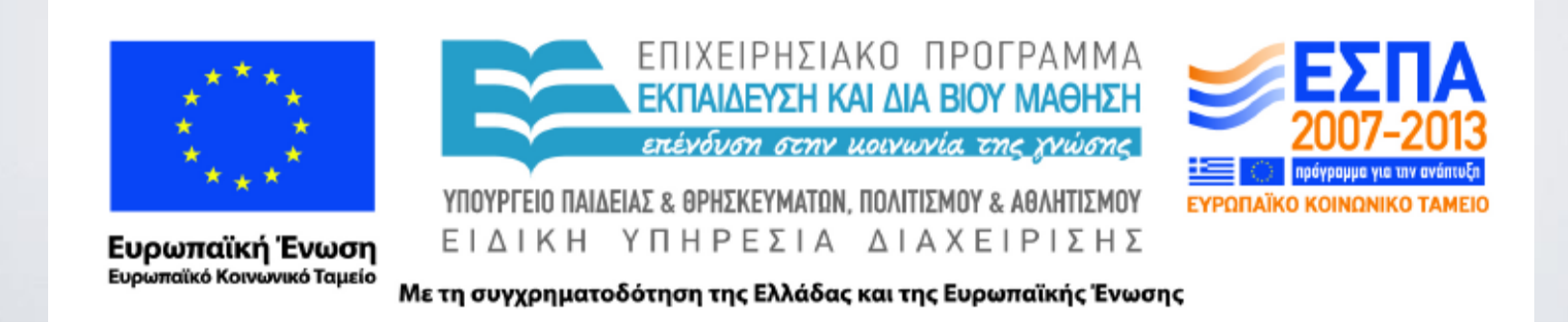

#### ΗΥ-150 Προγραμματισμός CS-150 Programming

#### **Lecture 21**: Text and Numerical Processing

#### G. Papagiannakis

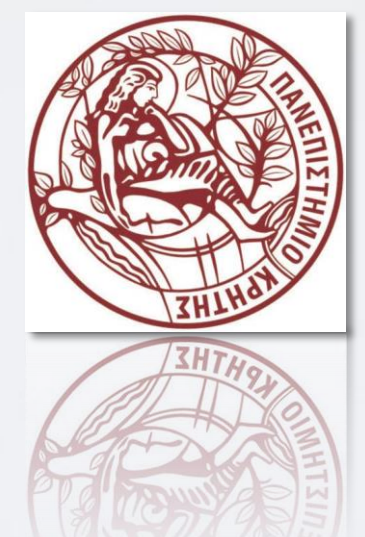

HY150 Programming, University of Crete

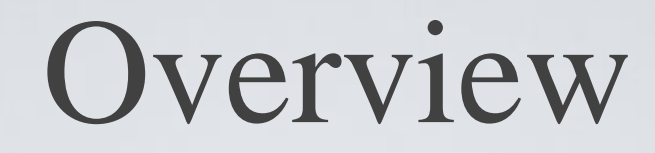

- Strings
- I/O
- Precision, overflow, sizes, errors
- Matrices
- Random numbers
- Complex numbers
- examples

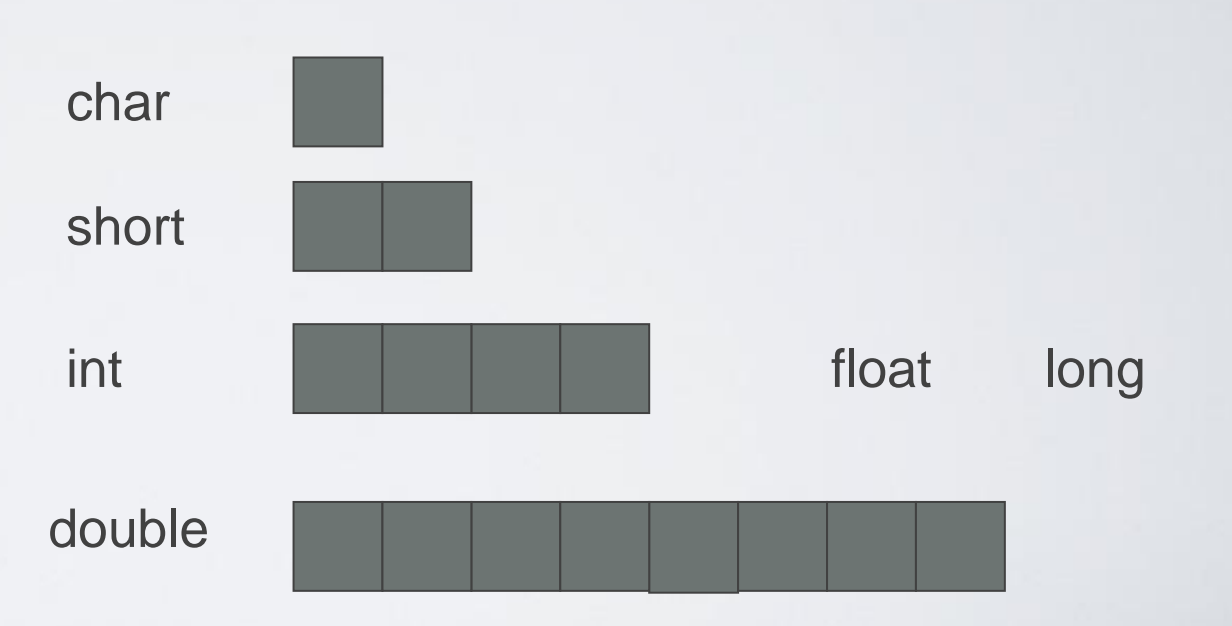

# Now you know the basics

#### • Really! Congratulations!

- Don't get stuck with a sterile focus on programming language features
- What matters are programs, applications, what good can you do with programming
	- Text processing
	- Numeric processing
	- Embedded systems programming
	- Banking
	- Medical applications
	- Scientific visualization
	- Interaction & gaming
	- Route planning
	- Physical design
	- Mobile computing

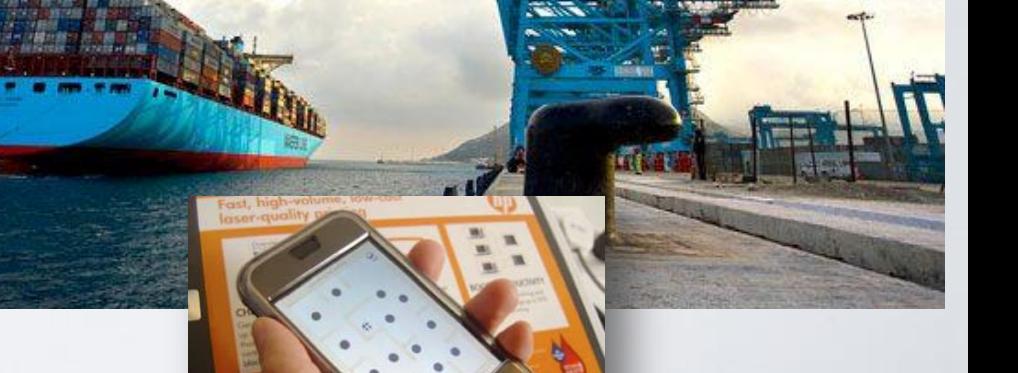

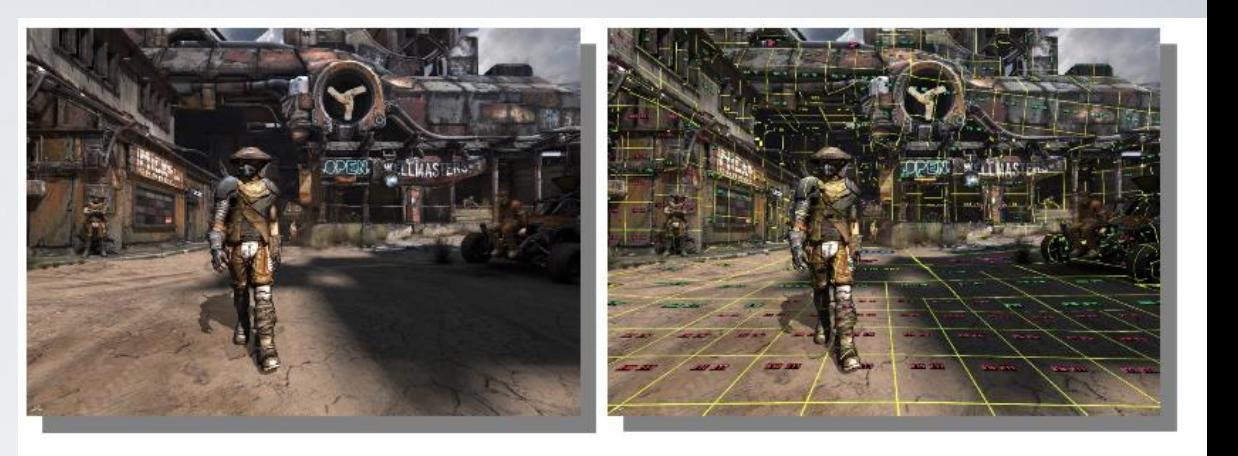

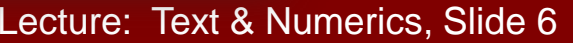

# Text processing

- "all we know can be represented as text"
	- And often is
- Books, articles
- Transaction logs (email, phone, bank, sales, ...)
- Web pages (even the layout instructions)
- Tables of figures (numbers)
- Mail

• …

- Programs
- Measurements
- Historical data
- Medical records

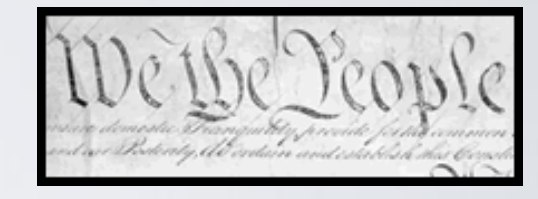

# String overview

- Strings
	- **std::string**
		- **<string>**
		- **s.size()**
		- $\cdot$   $s1 = s2$
	- C-style string (zero-terminated array of char)
		- **<cstring>** or **<string.h>**
		- **strlen(s)**
		- $stremp(s1,s2)=0$
	- **std::basic\_string<Ch>**, e.g. unicode strings
		- **typedef std::basic\_string<char> string;**
	- Proprietary string classes

# String conversion

• Simple to\_string

```
template<class T> string to_string(const T& t)
{
   ostringstream os;
   os << t;
   return os.str();
}
```
• For example:

```
string s1 = to_string(12.333);
string s2 = to_string(1+5*6-99/7);
```
#### Selected string operations

• <string>

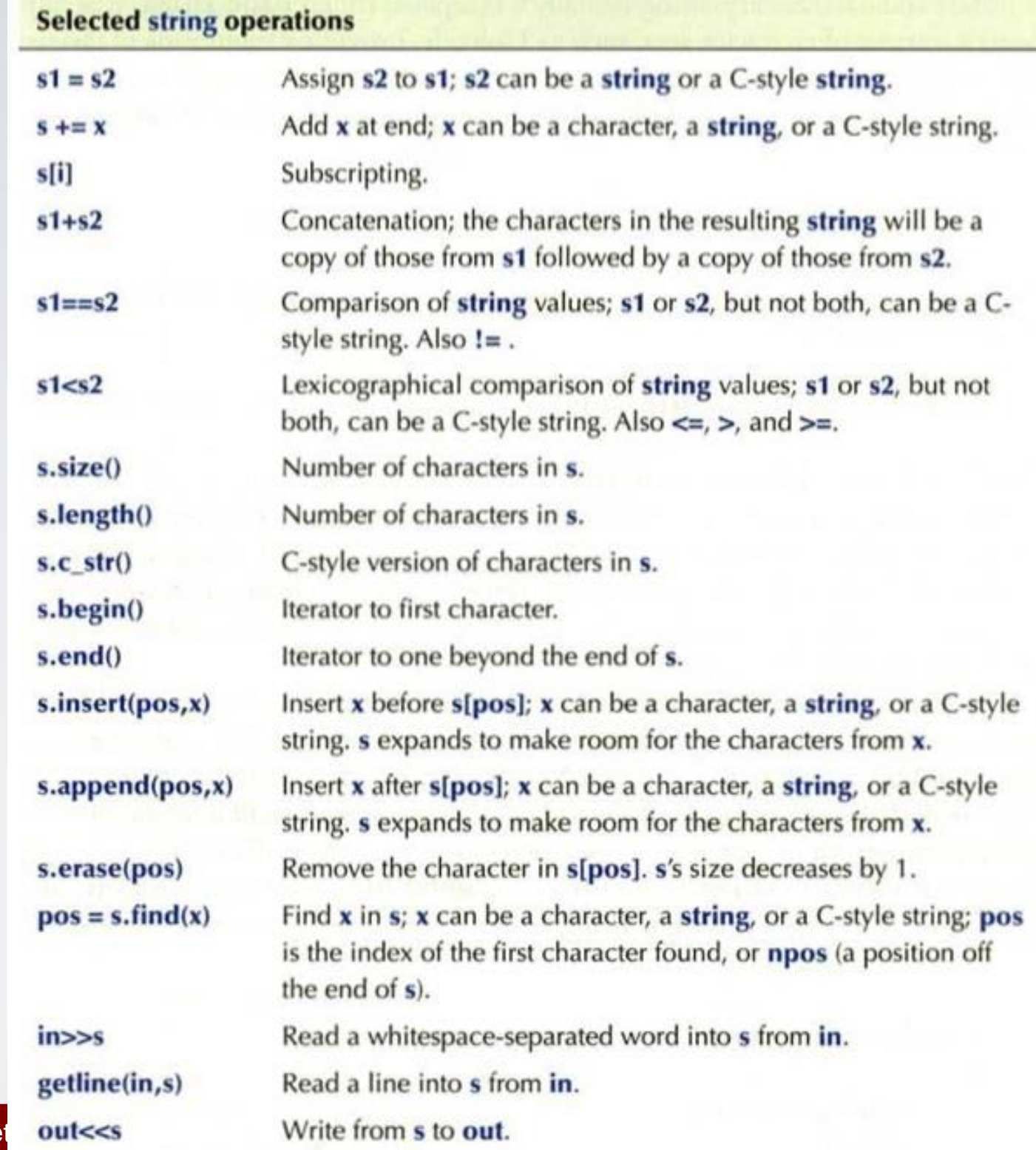

HY150 Programming, University of Cre

### I/O overview

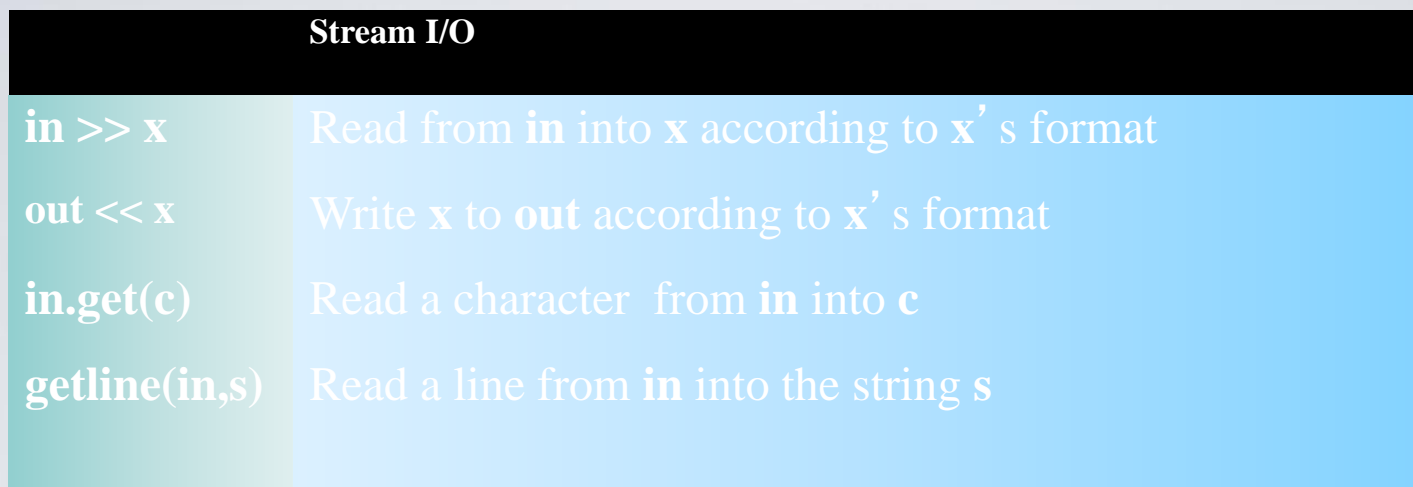

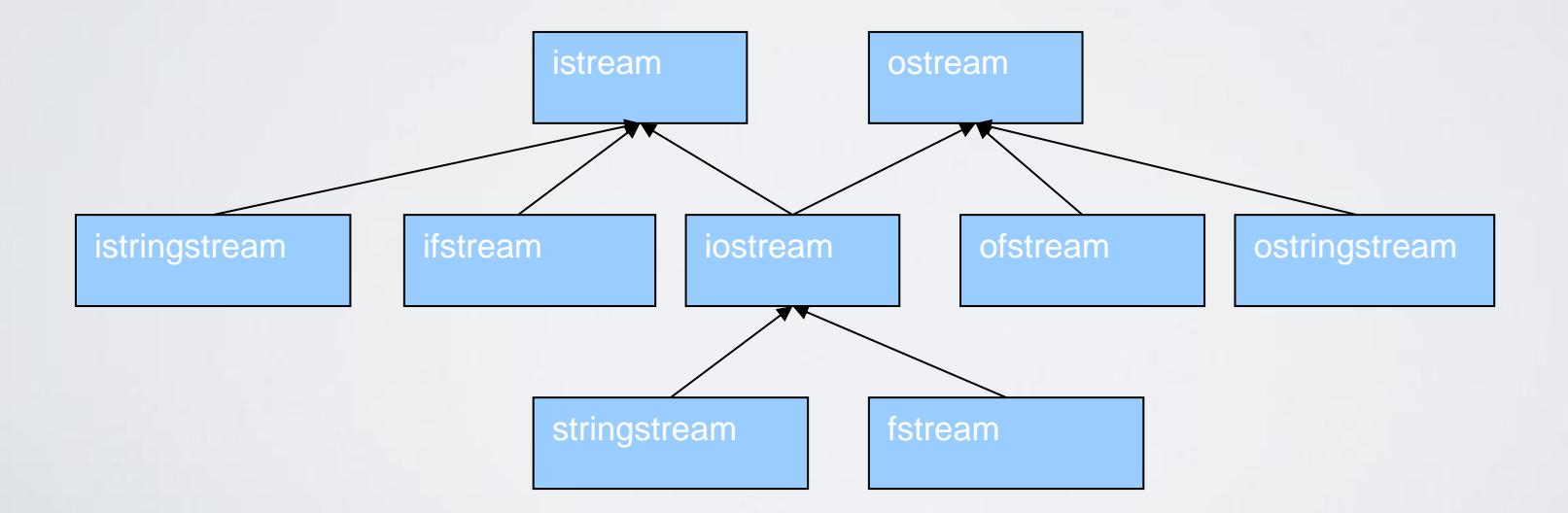

#### HY150 Programming, University of Crete Lecture: Text & Numerics, Slide 11

## Precision, etc.

- When we use the built-in types and usual computational techniques, numbers are stored in fixed amounts of memory
	- Floating-point numbers are (only) approximations of real numbers
		- **float x = 1.0/333;**
		- **float sum = 0; for (int i=0; i<333;** ++i) sum +=x;
		- **cout** << sum << "\n";
		- **0.999999**
	- Integer types represent (relatively) small integers only
		- **short**  $y = 40000$ ;
		- $int i = 1000000;$
		- **cout** << y << "  $\le$  '' << i\***i** << ''\n'';
		- **-25536 -727379968**
- There just aren't enough bits to exactly represent every number we need in a way that's amenable to efficient computation

**Sizes** 

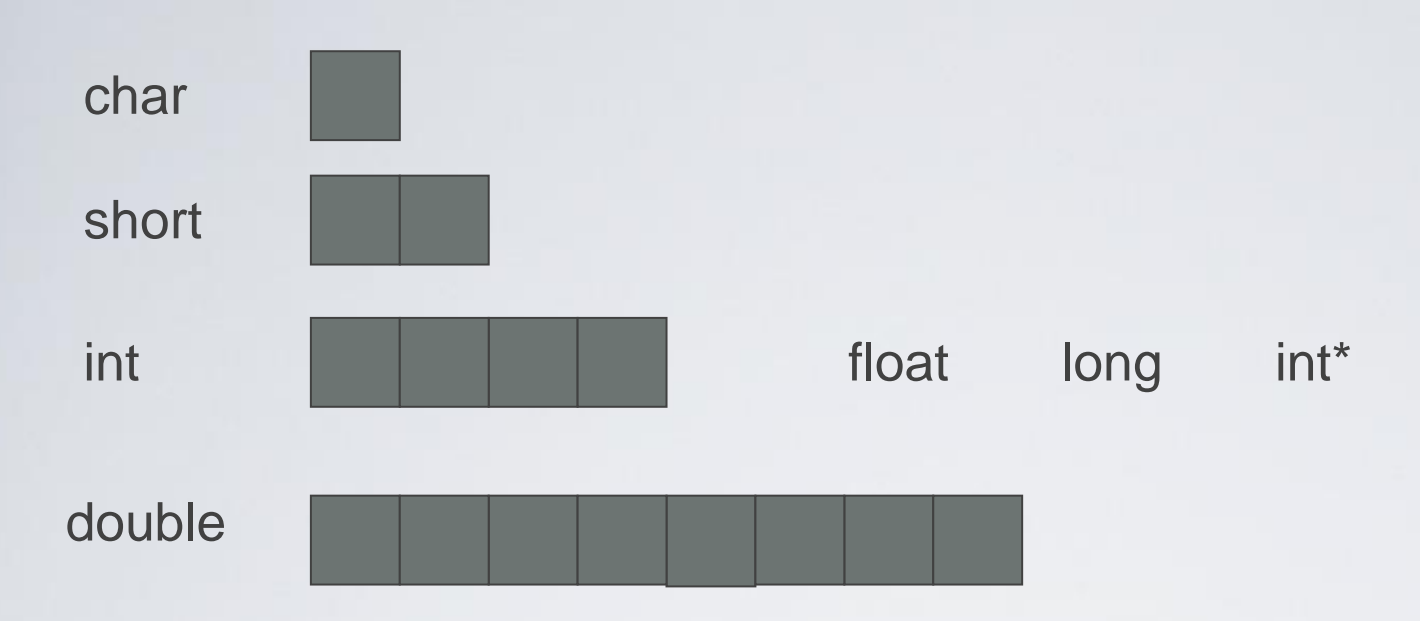

- The exact sizes of C++ built-in types depends on the hardware and the compiler
	- These sizes are for Windows using Microsoft , GCC on Linux, and others
	- **sizeof(x)** gives you the size of **x** in bytes
	- By definition, **sizeof(char)==1**
- Unless you have a very good reason for something else, stick to **char**, **int**, and **double**

HY150 Programming, University of Crete Lecture: Text & Numerics, Slide 13

## Sizes, overflow, truncation

**//** *when you calculate, you must be aware of possible overflow and truncation* // *Beware: C++ will not catch such problems for you*

**void f(char c, short s, int i, long lg, float fps, double fpd)**

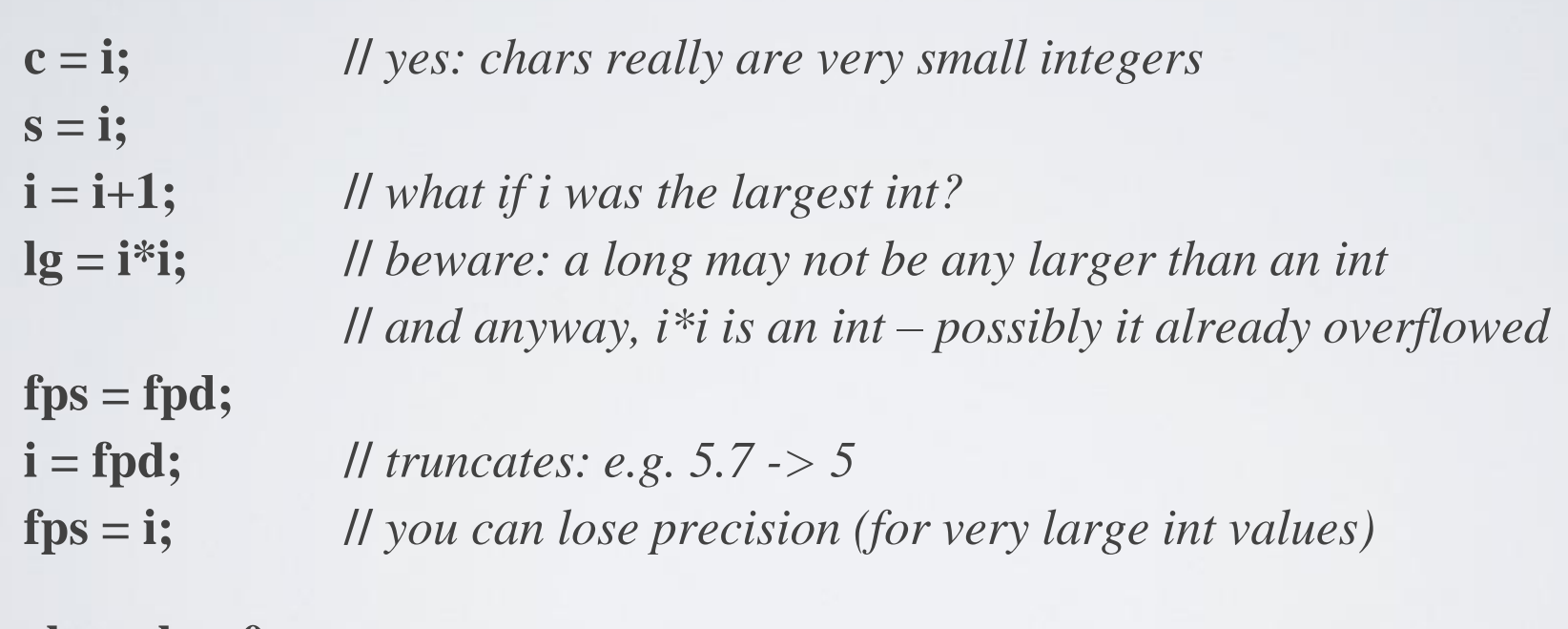

**char ch = 0; for (int i = 0; i<500; ++i) { cout << int(ch) << "\t"; ch++; } //** *try this* 

**{**

**}**

# If in doubt, you can check

- The simplest way to test
	- Assign, then compare **void f(int i)**

**{**

**}**

**char c = i; //** *may throw away information you don't want to loose* **if** (**c**  $!=$ **i**) {

**//** *oops! We lost information, figure out what to do* **} //** …

## Math function errors

• If a standard mathematical function can't do its job, it sets **errno from <cerrno>**, for example

**void f(double negative, double very\_large)**

**//** *primitive (1974 vintage, pre-C++) but ISO standard error handling*

**errno = 0; //** *no current errors* **errno=sqrt(negative); //** *not a good idea* **if (errno)**  $\{1^* \dots 1^* \}$  //  $\ell$  *errno!* = 0 means 'something went wrong'' **if (errno == EDOM) //** *domain error*  **cerr << "sqrt() not defined for negative argument"; pow(very\_large,2); //** *not a good idea* **if (errno==ERANGE) //** *range error*  **cerr << "pow(" << very\_large << ",2) too large for a double";**

**{**

### Matrices

- The standard **vector** and the built-in array are one dimensional
- What if we need 2 dimensions? (e.g. a matrix)
	- N dimensions?

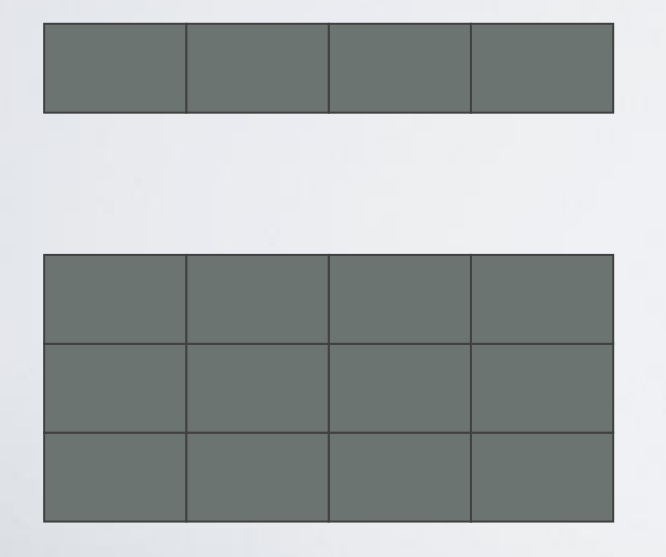

A vector (e.g. **Matrix<int> v(4)** ), also called a 1 dimensional Matrix, or even a 1\*N matrix

A 3\*4 matrix (e.g. **Matrix<int> m(3,4)** ), also called a 2 dimensional Matrix

#### Matrices

 $\cdot$  Matrix  $\lt$ int  $>$  m(3,4);

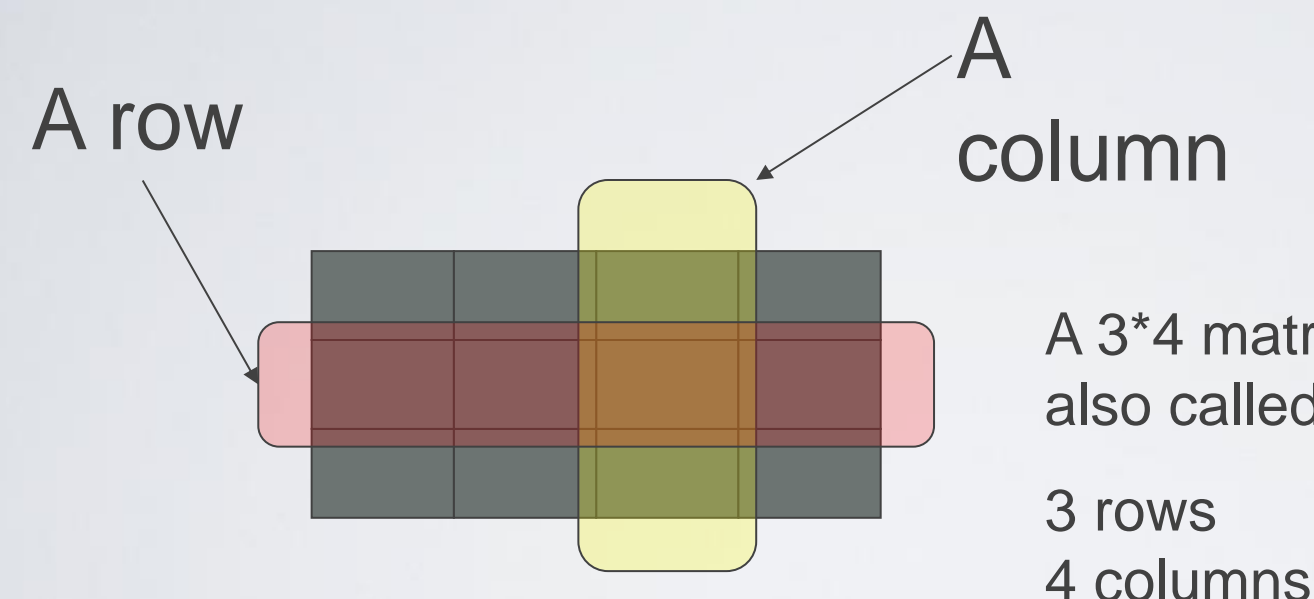

A 3\*4 matrix, also called a 2 dimensional Matrix

4 columns

# C-style multidimensional Arrays

• A built-in facility

**int ai[4]; //** *1 dimensional array* **double ad[3][4]; //** *2 dimensional array* **char ac[3][4][5]; //** *3 dimensional array* **ai[1] =7; ad[2][3] = 7.2; ac[2][3][4] = 'c';**

• Basically, Arrays of Arrays

#### C-style multidimensional Arrays

- Problems
	- C-style multidimensional Arrays are Arrays of Arrays
	- Fixed sizes (i.e. fixed at compile time)
		- If you want to determine a size at run-time, you'll have to use free store
	- Can't be passed cleanly
		- An Array turns into a pointer at the slightest provocation
	- No range checking
		- As usual, an Array doesn't know its own size
	- No Array operations
		- Not even assignment (copy)
- A **major** source of bugs
	- And, for most people, they are a serious pain to write
- Look them up **only** if you are forced to use them
	- E.g. TC++PL, Appendix C, pp  $836-840$

# C-style multidimensional Arrays

• You can't pass multidimensional Arrays cleanly

**void f1(int a[3][5]); //** *useful for [3][5] matrices only*

- Can't read vector with size from input and then call f1
	- (unless the size happens to be  $3*5$ )
- Can't write a recursive/adaptive function

```
\text{void f2(int} \,[\,[\,5], \text{int dim1});
```

```
void f3(int[ ][ ], int dim1, int dim2); // error (and wouldn't work anyway)
```

```
void f4(int* m, int dim1, int dim2) // odd, but works
{
```

```
for (int i=0; i<dim1; ++i)
```

```
for (int j = 0; j<dim2; ++j) m[i*dim2+j] = 0;
```
*st dimension can be a variable*

**}**

**//** on the course site Matrix.h

```
#include "Matrix.h"
void f(int n1, int n2, int n3)
```

```
{
 Matrix<double> ad1(n1); // default: one dimension
 Matrix<int,1> ai1(n1);
 Matrix<double,2> ad2(n1,n2); // 2 dimensional
 Matrix<double,3> ad3(n1,n2,n3); // 3 dimensional
 ad1(7) = 0; // subscript using ( ) – Fortran style
 ad1[7] = 8; // [ ] also works – C style
 ad2(3,4) = 7.5; // true multidimensional subscripting
 ad3(3,4,5) = 9.2;
```
**}**

- "like your math/engineering textbook talks about Matrices"
	- Or about vectors, matrices, tensors
- Compile-time and run-time checked
- Matrices of any dimension
	- 1, 2, and 3 dimensions actually work (you can add more if/as needed)
- Matrices are proper variables/objects
	- You can pass them around
- Usual Matrix operations
	- Subscripting: ()
	- Slicing: [ ]
	- Assignment: =
	- Scaling operations  $(+=, =, \frac{*}{*}, \frac{\%}{*},$  etc.)
	- Fused vector operations (e.g., **res[i] = a[i]\*c+b[2]**)
	- Dot product (res = sum of **a[i]\*b[i]**)
- Performs equivalently to hand-written low-level code
- You can extend it yourself as needed ("no magic")

```
// compile-time and run-time error checking
void f(int n1, int n2, int n3)
```

```
Matrix<double> ad1(5); // default: one dimension
Matrix int > ai(5);
Matrix<double> ad11(7);
Matrix<double,2> ad2(n1); // error: length of 2nd dimension missing
Matrix<double,3> ad3(n1,n2,n3);
Matrix<double,3> ad33(n1,n2,n3);
ad1(7) = 0; // Matrix_error exception; 7 is out of range
ad1 = ai; // error: different element types
ad1 = ad11; // Matrix_error exception; different dimensions
ad2(3) = 7.5; // error: wrong number of subscripts
ad3 = ad33; // ok: same element type, same dimensions, same lengths
```
**{**

**}**

• As we consider the matrix (row, column):

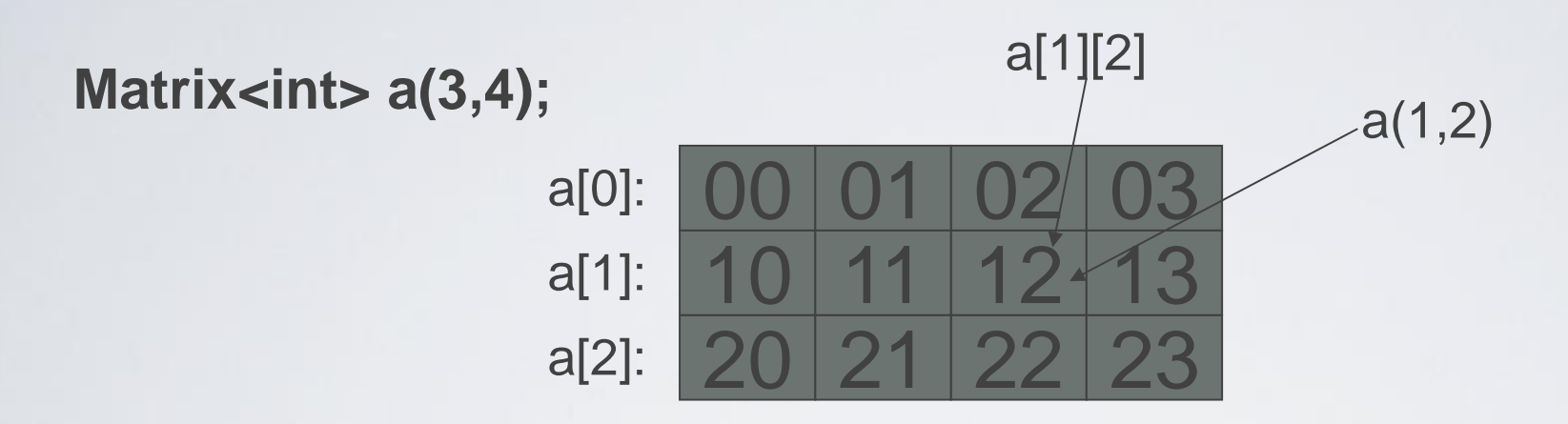

• As the elements are laid out in memory:

#### 00 01 02 03 10 11 12 13 20 21 22 23

#### **void init(Matrix** int, 2> & a)

**{**

**}**

**}**

**//** *initialize each element to a characteristic value*

```
for (int i=0; i<a.dim1(); ++i)
       for (int j = 0; j < a.dim2(); ++j)
                a(i,j) = 10* i+j;
```

```
void print(const Matrix <int,2>& a)
  // print the elements of a row by row
{
  for (int i=0; i<a.dim1(); ++i) {
         for (int j = 0; j < a.dim2(); ++j)
                    \text{cout} \ll a(i,j) \ll \text{'t'};
          cout << '\n';
  }
```
## 2D and 3D Matrices

**//** *2D space (e.g. a game board):*

**enum Piece { none, pawn, knight, queen, king, bishop, rook }; Matrix<Piece,2> board(8,8); //** *a chessboard* Piece init  $pos[] = { rook, knight, bishop, queen, king, bishop, knight, rook };$ 

// *3D space (e.g. a physics simulation using a Cartesian grid):* **int grid\_nx; //** *grid resolution; set at startup* **int grid\_ny; int grid\_nz;**

**Matrix<double,3> cube(grid\_nx, grid\_ny, grid\_nz);**

### 1D Matrix

 $a(i);$ **a[i]; //** *i* **Matrix<int> a2 = a; //** *copy initialization* **a = a2; //** *copy asssignment*

**Matrix <int> a(10);** *// means Matrix <int, 1> a(10);* 

**a.size(); //** *number of elements* **a.dim1(); //** *number of elements* **int\* p = a.data(); //** *extract data as a pointer to a C-style array th element (Fortran style), but range checked th element (C-style), but range checked* **a** \*= 7; *// scaling a(i)\*=7 for each i (also +=, -=, /=, etc.)* **a.apply(f); //** *a(i)=f(a(i)) for each element a(i)* **a.apply(f,7); //** *a(i)=f(a(i),7) for each element a(i)* **b** =apply(**f**,a); *// make a new Matrix with b(i)*== $f(a(i))$ **b** =apply(f,a,7); *ll make a new Matrix with b(i)==f(a(i),7)* 

**Matrix<int> a3 = scale\_and\_add(a,8,a2); //** *fused multiply and add* **int r = dot\_product(a3,a); //** *dot product*

#### HY150 Programming, University of Crete Lecture: Text & Numerics, Slide 28

#### 2D Matrix (very like 1D)

#### Matrix<int,2> a(10,20);

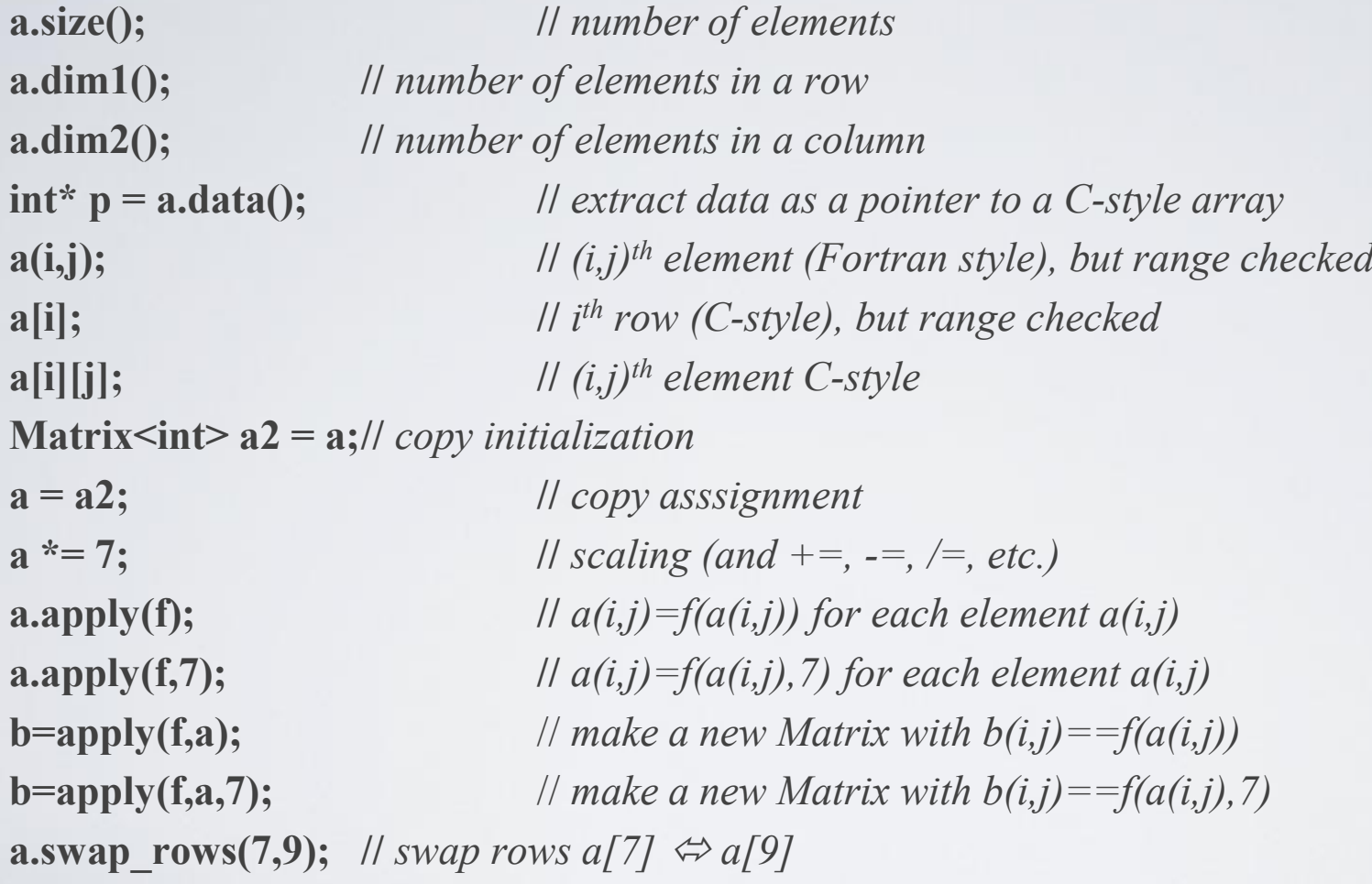

#### 3D Matrix (very like 1D and 2D)

#### **Matrix<int,3> a(10,20,30);**

 $a[i];$ **a[i][j][k]; //** *(i,j,k)*

**a.size(); //** *number of elements* **a.dim1(); //** *number of elements in dimension 1* **a.dim2(); //** *number of elements in dimension 2* **a.dim3(); //** *number of elements in dimension 3* **int\* p = a.data(); //** *extract data as a pointer to a C-style Matrix* **a(i,j,k); //** *(i,j,k) th element (Fortran style), but range checked th row (C-style), but range checked ll*  $(i, j, k)$ <sup>th</sup> element C-style **Matrix<int> a2 = a; //** *copy initialization* **a = a2; //** *copy asssignment* **a**  $* = 7$ ; // *scaling (and +=, -=, /=, etc.)* **a.apply(f);** //  $a(i,j,k)=f(a(i,j))$  for each element  $a(i,j,k)$ **a.apply(f,7);** //  $a(i,j,k)=f(a(i,j),7)$  for each element  $a(i,j,k)$ **b=apply(f,a);** // *make a new Matrix with b(i,j,k)* == $f(a(i,j,k))$ **b=apply(f,a,7);** // *make a new Matrix with b(i,j,k)*== $f(a(i,j,k), 7)$ **a.swap\_rows(7,9);** // *swap rows a[7]*  $\Leftrightarrow a[9]$ 

# Using Matrix

- See book
	- Matrix I/O
		- §24.5.4; it's what you think it is
	- Solving linear equations example
		- §24.6; it's just like your algebra textbook says it is

#### Random numbers

- A "random number" is a number from a sequence that matches a distribution, but where it is hard to predict the next number in the sequence
	- Uniformly distributed integers **<cstdlib>**
		- **int rand() //** *a value in [0:RAND\_MAX]*
		- **RAND\_MAX //** *the largest possible value for rand()*
		- **void srand(unsigned); //** *seed the random number generator*
	- Use
		- **int rand\_int(int max) { return()%max; }**
		- int rand\_int(int min, int max) {return min+rand\_int(max-min); }
	- If that's not good enough (not "random enough") or you need a nonuniform distribution, use a professional library
		- E.g. **boost::random** (also C++0x)

# Complex

• Standard library complex types from **<complex>**

```
template<class T> class complex {
```
**T re, im; //** *a complex is a pair of scalar values, a coordinate pair* **public:** 

```
complex(const T& r, const T& i) :re(r), im(i) { }
complex(const T& r) :re(r),im(T()) { }
complex() :re(T()), im(T()) { }
```

```
T real() { return re; }
T imag() { return im; }
```

```
\blacksquare | | operators: = += -= *= /=
};
```

```
// operators: + - / * == !=
```
**//** *whatever standard mathematical functions that apply to complex:* **//** *pow(), abs(), sqrt(), cos(), log(), etc. and also norm() (square of abs())*

# Complex

**//** *use complex<T> exactly like a built-in type, such as double* **//** *just remember that not all operations are defined for a complex (e.g. <)*

**typedef complex<double> dcmplx; //** *sometimes complex<double> gets verbose*

```
void f( dcmplx z, vector< complex<float> >& vc)
{;
 dcmplx z2 = pow(z,2);dcmplx z3 = z2*9+vc[3];dcmplx sum = accumulate(vc.begin(), vc.end(), dcmplx);
```
**}**

## Numeric limits

- Each C<sup>++</sup> implementation specifies properties of the builtin types
	- used to check against limits, set sentinels, etc.
- From **<limits>**
	- for each type
		- **min**() // smallest value
		- **max**() // largest value
	- $\bullet$  ... • For floating-point types
		- Lots (look it up if you ever need it)
		- E.g. **max\_exponent10()**
- From **<limits.h>** and **<float.h>**
	- **INT\_MAX //** largest **int** value
	- **DBL\_MIN //** smallest **double** value

## Numeric limits

- They are important to low-level tool builders
- If you think need them, you are probably too close to hardware, but there are a few other uses. For example,

```
void f(const vector<int>& vc)
{
  // pedestrian (and has a bug):
  int smallest1 = v[0];
  for (int i = 1; i < vc.size(); +i) if (v[i] < smallmath>ssmallest1) smallest1 = v[i];
```

```
// better:
int smallest2 = numeric_limits<int>::max();
for (int i = 0; i < vc.size(); ++i) if (v[i]<smallest2) smallest2 = v[i];
```

```
// or use standard library:
vector<int>::iterator p = min_element(vc.begin(),vc.end());
// and check for p==vc.end()
```
**}**

# A great link

- <http://www-history.mcs.st-andrews.ac.uk/index.html>
- A great link for anyone who likes math
	- Or simply needs to use math
	- Famous mathematicians
		- Biography, accomplishments, plus curio, for example, who is the only major mathematician to win an Olympic medal?
	- Famous curves
	- Famous problems
	- Mathematical topics
		- Algebra
		- Analysis
		- Numbers and number theory
		- Geometry and topology
		- Mathematical physics
		- Mathematical astronomy
	- The history of mathematics

• …

# Application domains

- Text and numerical processing is just one domain among many
	- Or even several domains (depending how you count)
	- Browsers, Word, Acrobat, Visual Studio, …
- Image processing
- Sound processing
- Computer graphics
- Data bases
	- Medical
	- Scientific
	- Commercial
	- $\bullet$  . . . .

• …

- Biotech
- Financial

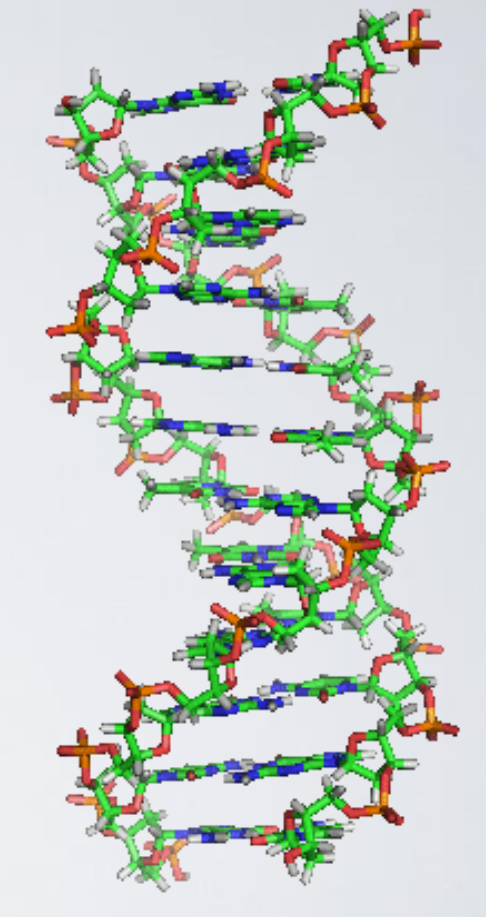

### Acknowledgements

#### **Bjarne Stroustrup**

Programming -- Principles and Practice Using C++

**http://www.stroustrup.com/Programming/**

# Thank you!

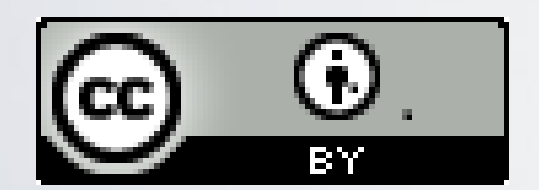

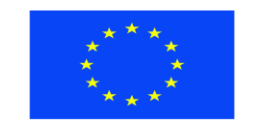

Ευρωπαϊκή Ένωση παϊκό Κοινωνικό Ταμείο

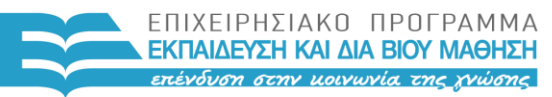

ΥΠΟΥΡΓΕΙΟ ΠΑΙΔΕΙΑΣ & ΘΡΗΣΚΕΥΜΑΤΩΝ, ΠΟΛΙΤΙΣΜΟΥ & ΑΘΛΗΤΙΣΜΟΥ ΕΙΔΙΚΗ ΥΠΗΡΕΣΙΑ ΔΙΑΧΕΙΡΙΣΗΣ

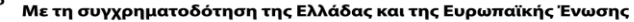

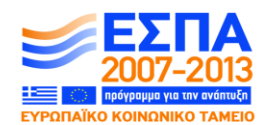

HY150 Programming, University of Crete Lecture: Text & Numerics, Slide 40